## INSTRUCTIONS FOR USE OF AUTOMATIC CUTTING DEVICE FOR SOFT TISSUE BIOPSY MULTICORE®

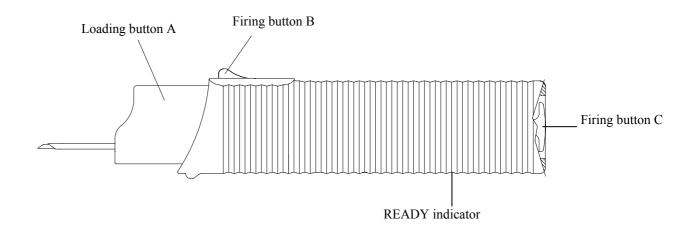

WARNING:

- Store in a dry clean place away from heat sources
- Before use ensure that the packaging is intact: if perforated, damaged or open discard the instrument
- Check the expiry date and that the model corresponds
- Peel open the package
- Side effects: during the procedure you can cause hematoma
- Pay attention to not compromise the sterility of the instrument before use
- In the event of a product defect or malfunction complete the yellow claim form to be found in the product carton and conserve the defective instrument

N.B.:

The use of this instrument is reserved to qualified medical personnel who are aware of its application.

The instrument is sterile (sterilized by ETO GAS) single use and should be discarded after use (Circ.Min:Sanità 403/9.5/1146-L. 10.81)

## SeeDOS declines any and all responsability in the event of improper use or reutilisation.

In case of reutilization you can run the following risks:crossed infection, unsterile device, lack of integrity of device tip, lack of integrity between matallic and plastic part of device.

## BIOPTIC PROCEDURE

- 1) Hold the device with the B button facing the operator. Load it by pulling the A button twice with the thumb (once to retract the cannula and once to retract the stylet). Verify that the READY indicator on the back of the device is red (ready).
- 2) Penetrate to reach the lesion and check correct positioning of the device using ultrasound, CT or magnetic resonance (MR version only)
- 3) Push the firing button B or press the firing button C
- 4) Remove the device from the patient
- 5) Retrieve the specimen, pulling back the cannula, pushing one time the loading button A.

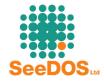